# Achats de services Niveau 1

#### Mon atelier pour m'entrainer à…

• Identifier le compte de charge correspondant à la dépense à l'aide de comptes

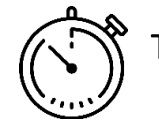

## Trouver le plus rapidement possible les comptes comptables !

#### Activité de l'entreprise

• Vente et pose des revêtements de sol et de murs

En complétant le tableau de recherche (annexe) à l'aide de l'extrait du plan comptable (document)

 En renseignant la page web pour contrôler le travail précédent « N1-1 – Les charges » à partir de l'intitulé du compte « N1-2 – Les charges » à partir de l'intitulé du numéro de compte

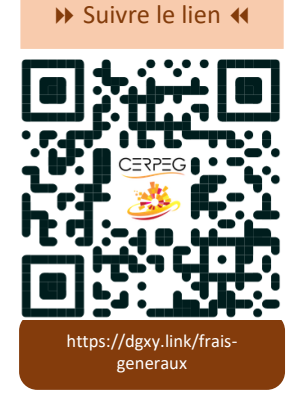

#### Document – Extrait du plan comptable

611000 Sous-traitance générale 612000 Redevances de crédit-bail 613000 Locations 615100 Entretien et réparations 615600 Maintenance 616000 Primes d'assurances 618300 Documentation technique 621100 Personnel intérimaire 622600 Honoraires 623100 Annonces et insertions

623400 Cadeaux à la clientèle 623600 Catalogues et imprimés 623800 Divers (pourboires, dons courants) 624100 Transports sur achats 624200 Transports sur ventes 625100 Voyages et déplacements 625600 Missions 626000 Frais postaux et de télécommunication 627600 Location de coffres 628200 Frais de télésurveillance, sécurité, gardiennage

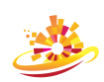

### Annexe – Tableau de recherche des comptes comptables

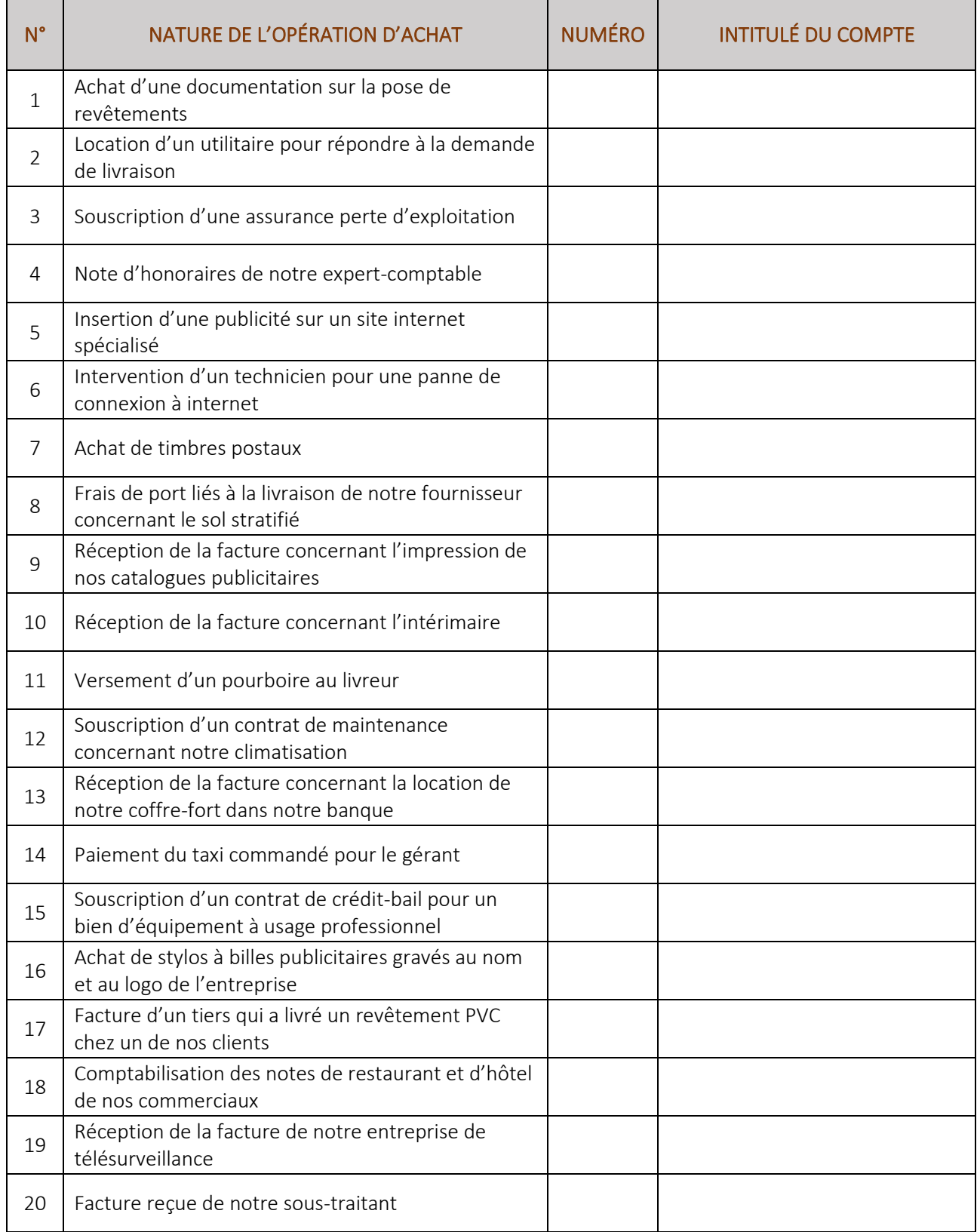

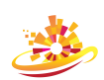